B4B35OSY: Operační systémy Lekce 6. Alokace paměti

> Petr Stěpán stepan@fel.cvut.cz

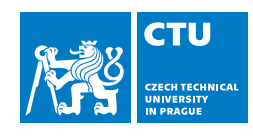

26. října, 2022

# **Outline**

- 1 Rozdělení paměti
- 2 Systém NOVA
- 3 Uživatelská alokace paměti
- 4 Alokace fyzické paměti

## Rozdělení paměti

# Obsah

- 1 Rozdělení paměti
- 2 Systém NOVA
- 3 Uživatelská alokace paměti
- 4 Alokace fyzické paměti

## Rozdělení paměti 32-bitový systém Linux

- Virtuální paměťový prostor procesu je rozdělen na:
	- systémovou část dostupnou pro proces systémovými voláními (1GiB pro OS, Windows má dokonce 2GiB)
	- uživatelskou část prostor pro program, zásobník (pro všechna vlákna) a jeho data
		- část program, statická data ■ část halda – heap, dynamická
		- data až do 3GiB
		- část mma mapovaná paměť, dynamické knihovny
		- část zásobník, limit 8MiB
- paměťová mapa procesu je dostupná v /proc/\_\_pid\_\_/maps
- 0xFFFFFFFF 0xC0000000 zásobník brk %esp sdílené knihovny halda-heap globální proměnné kód programu read-only data 0x08048000 0x00000000 nepoužito start\_brk jádro OS

## Rozdělení paměti 64-bitový systém

- Virtuální paměťový prostor procesu je rozdělen na:
	- systémovou část dostupnou pro proces systémovými (128 TiB – virtuálně je místa dostatek)
	- uživatelskou část prostor pro program, zásobník (pro všechna vlákna) a jeho data
		- část program, statická data ■ část halda – heap, dynamická
		- data až do 42TiB ■ část mma – mapovaná paměť
		-
		- část zásobník, limit 8MiB

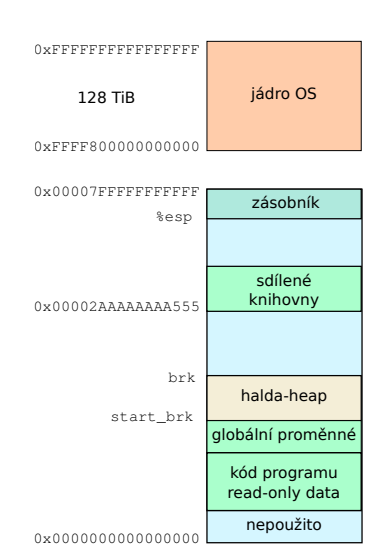

## Obsah

- 1 Rozdělení paměti
- 2 Systém NOVA
- 3 Uživatelská alokace paměti
- 4 Alokace fyzické paměti

Kvíz – stránkování

virt je ukazatel v programu.

virt>>12 je:

- A odkaz do tabulky tabulek page directory.
- B hodnota posunutí uvnitř stránky.
- C číslo stránky.
- D číslo rámce.

Kvíz – stránkování

(pdir[virt>>22] & present) == 1 pokud:

- A je odpovídající stránka v paměti RAM.
- B není odpovídající stránka v paměti RAM.
- C je odpovídající tabulka stránek v paměti RAM.
- D je odpovídající tabulka tabulek (page directory) v paměti RAM.

Kvíz – stránkování

*#define PAGE\_BITS 12 #define PAGE\_SIZE (1 << PAGE\_BITS) #define PAGE\_MASK (PAGE\_SIZE – 1)* ptab[(virt>>12) & 0x3ff] & ~ PAGE\_MASK

- je:
- A ukazatel do RAM na virtuální adresu virt.
- B ukazatel do RAM na začátek rámce, kde jsou data z adresy virt.
- C ukazatel na tabulku stránek do RAM, kde je uloženo číslo rámce.
- D číslo rámce.

## Start prvního procesu

### Detekce ELF souboru

```
Prohlédněte si
  kern/src/ec.cc
```

```
Eh *eh = static_cast<Eh *>
  (Ptab::remap(mod.mod_start));
if (eh->ei_magic != 0x464c457f
 || \text{ eh}->ei_class != 1
 | eh->ei_data != 1
 || eh->type != 2
 || \text{ eh}\rightarrow \text{machine} = 3)panic ("No ELF");
```
mod.mod\_start ukazuje do RAM, kam zavaděč (bootloader) nahrál připravený uživatelský program

virt = Ptab::remap(phys) nastaví stránkovací tabulku tak, aby ukazatel phys byl namapován na virtuální adresu virt, aby OS mohlo číst data z konkrétní fyzické adresy

eh ukazuje na třídu Eh - Elf header viz kern/include/elf.h

kontrola magického čísla ELF a spustitelnosti (typ cpu, OS, ...)

## Start prvního procesu

```
mword virt=align_dn(ph->v_addr, PAGE_SIZE);
mword phys=align_dn(ph->f_offs
 + mod.mod_start, PAGE_SIZE);
mword fsize=align_up(ph->v_addr%PAGE_SIZE
  + ph->f_size, PAGE_SIZE);
mword msize=align_up(ph->v_addr%PAGE_SIZE
  + ph->m_size, PAGE_SIZE);
while (msize > 0) {
 if (fsize == 0) {
   void *page=Kalloc::allocator.alloc_page
                       (1, Kalloc::FILL_0);
    if (!page)
      panic ("Not enough memory\n");
   phys = Kalloc::virt2phys(page);
  }
  if (!Ptab::insert_mapping(virt, phys, attr))
   panic ("Not enough memory\n");
  phys += PAGE_SIZE; virt += PAGE_SIZE;
  msize -= PAGE_SIZE;
  fsize -= (fsize ? PAGE_SIZE : 0);
}
```
### Mapamování dat a programu do virtuálního prostoru

### Prohlédněte si kern/src/ec.cc

Namapovat všechny části (program headers) do virtuálního prostoru procesu.

V případě, že programová část není v RAM, tzn. f\_size==0, pak je potřeba alokovat rámec funkcí alloc\_page.

- ph->v\_addr virtuální adresa, kam má být část umístěna
- ph->f\_offs posunutí (offset) části od začátku souboru
- ph->f\_size velikost programové části v souboru, může být nula
- ph->m\_size velikost programové části v paměti

## Start prvního procesu

### Vytvoření zásobníku a spuštění procesu

```
Prohlédněte si kern/src/ec.cc
```

```
void *stack = Kalloc::allocator
  .alloc_page (1, Kalloc::FILL_0);
if (!stack)
 panic ("Not enough memory\n");
if (!Ptab::insert_mapping (
     0xbffff000, Kalloc::virt2phys (stack),
     Ptab::PRESENT | Ptab::RW | Ptab::USER))
 panic ("Not enough memory\n");
```

```
current->regs.ecx = 0xc0000000;
current->regs.edx = eh->entry;
```

```
ret_user_sysexit();
```
Nejdříve si připravíme jeden rámec RAM pro zásobník – stack. Tento rámec připojíme do virtuálního prostoru procesu na adresu 0xbffff000. Nasimuluje, jako kdybychom se měli vrátit z volání sysenter a pak zavolat sysexit:

■ ecx - ukazuje na konec zásobníku (adresa 0xc0000000 se nevyužije, první push použije adresy 0xbffffffc-0xbfffffff) edx - vstupní virtuální adresa pro spuštění programu, uvedena v hlavičce ELF

souboru

## Obsah

- 1 Rozdělení paměti
- 2 Systém NOVA
- 3 Uživatelská alokace paměti
- 4 Alokace fyzické paměti

### Alokace paměti

- **Paměť není neomezená** 
	- musí být alokována a spravována
	- mnoho aplikací velmi intenzivně potřebuje paměť
		- prohledávání stavového prostoru, chemická analýza složitých molekul, mapování v robotice
- Chyby při alokaci a správě jsou závažné a špatně detekovatelné
	- pokud je to možné, využívejte nástroje pro kontrolu alokace paměti – valgrind, -fsanitize=address
	- **Přístup do paměti není vždy stejně rychlý** 
		- při programování je nutné brát ohled na využití cache, která je daleko rychlejší, než hlavní paměť počítače
		- úprava programu na lepší využití cache může významně zrychlit výpočet programu

## Alokace paměti

- Statická velikost, statická alokace
	- globální proměnné (i static proměnné jednotlivých modulů)
	- linker přiřadí místo pro globální proměnné ve virtuální paměti
	- zavaděč (OS) přiřadí konkrétní místo ve fyzické paměti
- Statická velikost, dynamická alokace
	- **Lokální proměnné na zásobníku (stack)**
	- překladač generuje kód tak, že k datům na zásobníku se přistupuje relativně vzhledem k jeho vrcholu (či tzv. frame pointeru)
- **Dynamická velikost, dynamická alokace** 
	- **kontroluje program**
	- alokace na heapu jak?

## Dynamická alokace

- **Explicitní a implicitní alokace** 
	- Explicitní program alokuje a uvolňuje paměť pro dynamické proměnné
		- např. funkce malloc a free v jazyce C, new/delete v C++
	- Implicitní program alokuje paměť pro nové proměnné, ale již je neuvolňuje
		- např. garbage collection v Javě nebo Pythonu
- Alokace v obou případech uvažuje paměť jako množinu bloků

- Proces v paměti
	- brk omezení haldy, nejvyšší možná využitelná paměť (kromě zásobníku a sdílených knihoven)
	- int brk(void \*addr) a void \*sbrk(intptr\_t increment) posouvají využitelnou paměť pro haldu
	- zvětšení brk je spojené s alokací fyzické paměti a namapováním virtuální paměti na alokovanou fyzickou

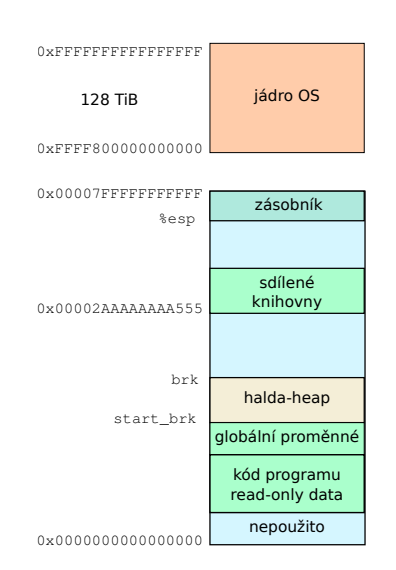

### Balíček malloc

### *#include <stdlib.h>*

- **void** \*malloc(**size\_t** size)
	- Při úspěšné alokaci:
		- vrací ukazatel na blok paměti o velikosti alespoň size bajtů, (typicky velikost zarovnaná na 8-bajtové bloky)
		- při size == 0, vrací NULL a nic nealokuje
		- Při nedostatku paměti: vrací NULL (0) a nastaví errno
- **void** \*calloc(**size\_t** nmemb, **size\_t** size)
	- Varianta malloc která navíc inicializuje paměť na 0
- **void** free(**void** \*ptr)
	- Vrací blok ptr do "bazénu"(pool) volných bloků paměti
	- ptr muselo být alokované původně funkcí malloc
- **void** \*realloc(**void** \*ptr, **size\_t** size)
	- Změní velikost bloku ptr a vrátí ukazatel na nový blok s novou velikostí
	- Obsah nového bloku se nezmění až do minima z hodnot nové a staré velikosti
	- Pokud nejde blok zvětšit, alokuje se nový blok a původní data se do něj zkopírují
	- Opět ptr muselo být alokované původně funkcí (m/c)alloc, nebo realloc

### Cíle alokace

- Hlavní cíle
	- co nejrychlejší provedení funkcí malloc a free, měla by být rychlejší než lineárně k počtu alokovaných bloků
	- minimalizovat fragmentaci paměti, co nejlepší využití paměti souvisí s minimální fragmentací (vnitřní i vnější)
- Vedlejší cíle
	- **Prostorová lokalita:** 
		- bloky alokované v podobném čase by měly být blízko u sebe
		- **bloky podobné velikosti by měly být blízko u sebe**
	- **Implementace by měla být robustní:** 
		- operace free by měla proběhnout pouze na správně alokovaném objektu
		- alokace by měla umožnit kontrolovat, zda se jedná o odkaz na alokované místo

Předpoklady

Konvence pro další část přednášky

- paměť je adresována po slovech (slovo v 32-bitových systémech je 4bajtové, v 64-bitových systémech je 8bajtové)
- čtverečky na obrázcích znamenají slovo
- každé slovo může obsahovat buď celé číslo, nebo ukazatel

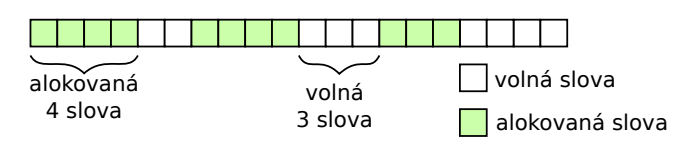

Problémy alokace

- 
- **Jak zjistit kolik paměti uvolnit při volání funkce free?**
- Jak udržovat informaci o volných blocích v paměti?
- Co udělat s volným místem, pokud alokujeme paměť v díře, která je větší než požadované množství?
- Jak vybrat místo pro alokaci, když jich vyhovuje víc?
- Jak vrátit alokovaný blok paměti po uvolnění do volných bloků?

## Velikost alokované paměti

Jak zjistit jak velká paměť se má uvolnit

- Informaci o velikosti bloku lze uchovat před začátkem alokovaného bloku
- Číslo před začátkem udává velikost bloku a je označováno jako hlavička
- **Informace vyžaduje dodatečné místo při alokaci**

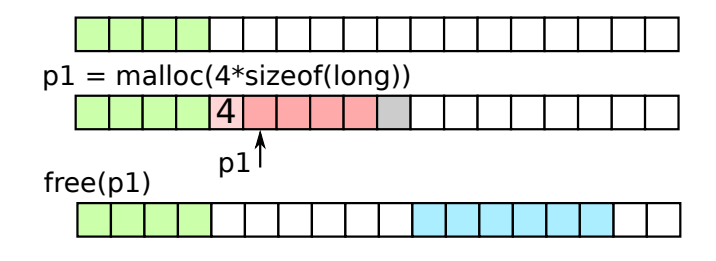

## Informace o volných blocích

4 základní metody udržování informace o alokovaných blocích a volném místě

1 implicitní seznam s použitím délky

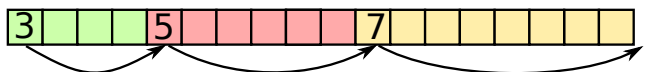

2 explicitní seznam volných bloků

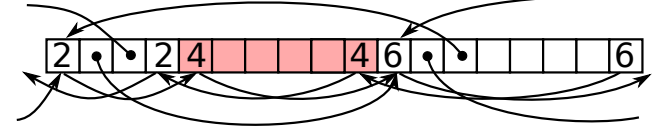

- 3 rozdílné seznamy volných bloků podle velikosti
- 4 uspořádaný seznam bloků podle velikosti

# Implicitní seznam

- potřebujeme identifikovat, zda je blok volný, nebo použitý
- rezervujeme extra bit
- bit použijeme ve stejném slově jako velikost bloku, protože velikost bloku v bajtech je vždy násobek slova (4 nebo 8 bajtů), můžeme použít nejnižší bit délky.

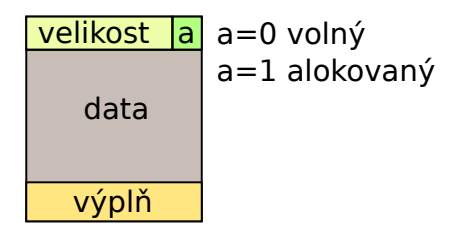

# Alokace paměti

- alokace znamená přepsání bitu "a" na 1, nebo rozdělení velkého bloku na dva
- který blok vzít pro alokaci:
	- první blok (first fit) vezmi první blok od začátku haldy, který má alespoň požadovanou velikost
		- může být náročné, prohledávání celé haldy
		- nezohledňuje velikost, mohou vznikat mini-díry
	- další blok (next fit) stejné jako první blok, ale pamatuje si kde skončil minule a začne na tom místě
		- rychlejší algoritmus, opět nezohledňuje velikosti
	- nejlepší blok (best fit) najdi ze všech bloků ten, který má nejbližší velikost (nejlépe přesně požadovanou)
		- nejnáročnější, vždy prohledá celou haldu, vznikají mini-díry
	- nejhorší blok (worst fit) najděte blok, který je největší
		- stačí si pamatovat, kde je největší blok, po rozdělení je nutné hledat největší blok

Alokace paměti

blok volné paměti se při alokaci:

rozdělí volný blok na dva bloky, jeden alokovaný, druhý volný

celý volný blok se použije jako alokovaný, pokud by zbytek byl moc malý (nemohl by uchovat informaci o volném bloku)

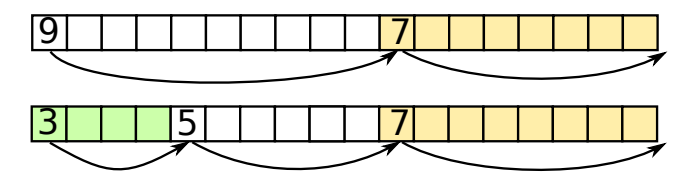

# Uvolnění paměti

- uvolnění paměti je přepsání bitu "a" na 0 a spojení s předchozím a nebo následujícím volným blokem
- jak najít předcházející blok?
	- buď musíme projít celou haldu a spojovat dopředu
	- nebo musíme něco přidat do naší struktury bloku

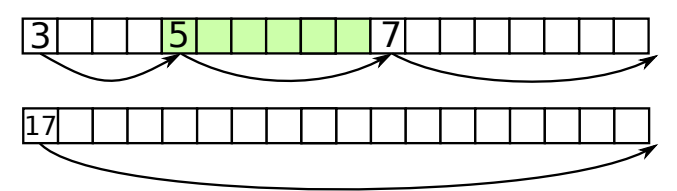

# Obousměrný implicitní seznam

Co přidat

- také na konec bloku přidáme jeho velikost [Knuth1973]
- spojení prázdných bloků v konstantním čase

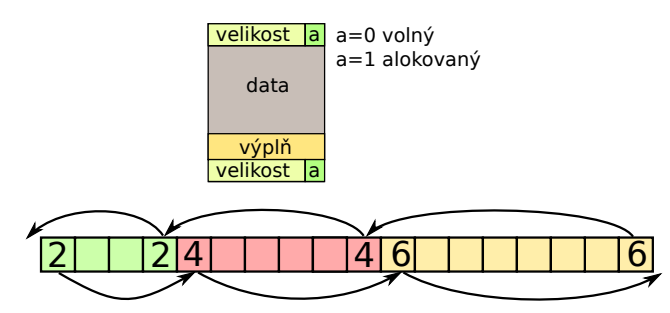

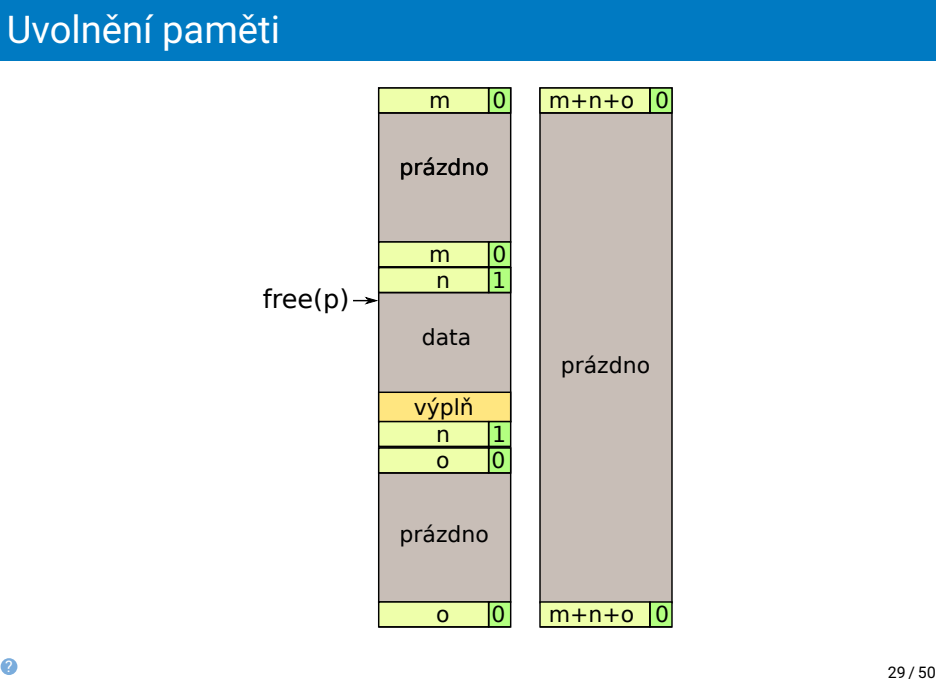

# Explicitní seznam volných bloků

- princip využít volné místo v bloku pro uložení přímých ukazatelů na další a předchozí volný blok
- potřebujeme ponechat velikost bloku (na začátku i na konci), protože je nutná pro spojování uvolněných bloků

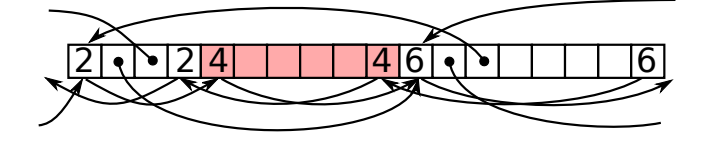

## Alokace s ukazateli

pokud je využita jen část bloku, pak se jen posunou ukazatele Před:

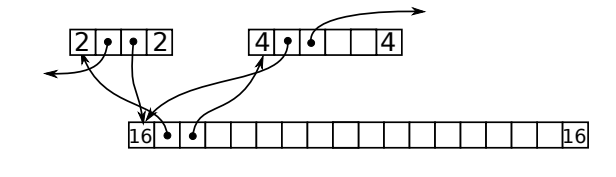

Po:

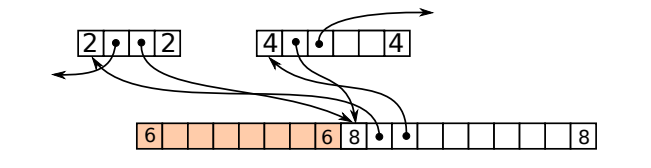

## Alokace s ukazateli

pokud je využit celý blok, pak je třeba přepojit ukazatele předchozího a následujícího volného bloku

Před:

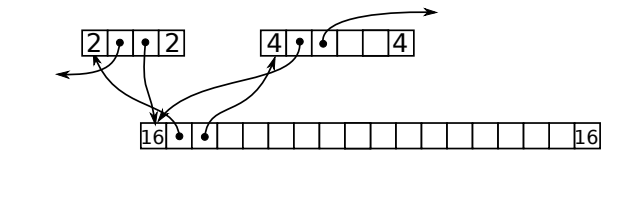

Po:

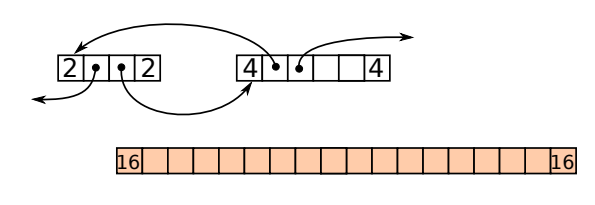

Uvolnění bloku

kam zařadit volný blok

- FIFO zařadit blok na konec fronty (bere se i zprostřed, podle strategie výběru)
	- **pro: rychlé, konstantní čase**
	- proti: vyšší fragmentace
- podle adresy udržovat setříděný seznam podle adresy
	- **pro:** studie ukazují, že je menší fragmentace
	- proti: zatřídění uvolňovaného bloku trvá déle

## Uvolnění bloku FIFO

spojování bloků, nutné přepojit ukazatele původních bloků Před:

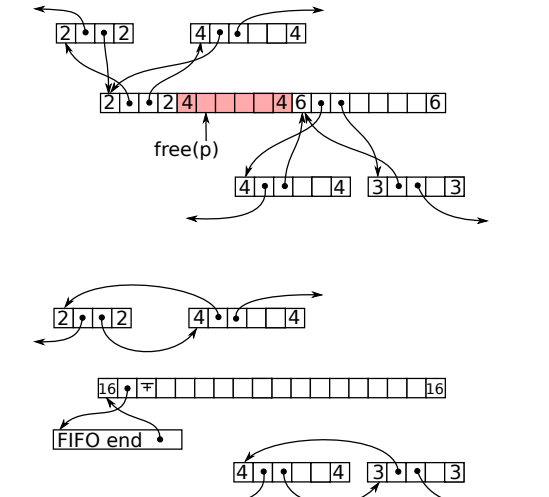

Po:

## Oddělené seznamy

- seznamy volných bloků podle jejich velikostí
- jeden seznam obsahuje bloky o velikosti v zadaném rozmezí

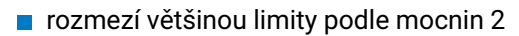

velikost

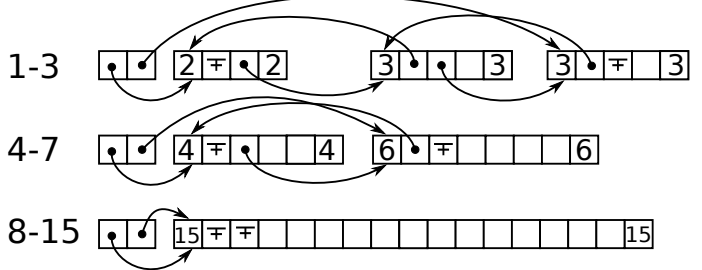

## Oddělené seznamy

- alokace bloku o velikosti **m**:
	- najdu první volný blok o velikosti **n**, že *m < n*
	- pokud je blok výrazně větší (*n − m* umožňuje začlenit blok do oddělených seznamů) pak vytvořím prázdný blok a vložím ho do seznamu volných bloků rozměru *n − m*
	- pokud blok není výrazně větší, pak použiji na alokaci celý nalezený blok
- uvolnění bloku:
	- je nutné zkontrolovat sousední bloky a pokud byly volné, vytvořit nový blok o větší velikosti a umístit ho do seznamu správné velikosti

## Vyhledávací struktura

- všechny volné bloky jsou setříděny ve struktuře, která umožní vyhledat nejvhodnější velikost (best-fit) v čase – *O*(*log*(*n*))
- vyhledání prvního většího volného bloku je stejně náročné *O*(*log*(*n*))
- nejčastěji se používají červeno-černé stromy (red-black tree), které jsou relativně jednoduché na implementaci a přitom efektivní

### Alokace fyzické paměti

## Obsah

- 1 Rozdělení paměti
- 2 Systém NOVA
- 3 Uživatelská alokace paměti
- 4 Alokace fyzické paměti

### Zóny paměti x86

- NUMA (non-uniform memory access) u víceprocesorových systému trvá přístup do jednoho místa v paměti jinak dlouho, podle toho, z jakého procesoru přistupuji – souvisí s fyzickým umístěním paměťových čipů na základní desce
- UMA (uniform memory access) jediná paměť se stejným přístupem
- Přestože PC jsou UMA i tak má paměť různé zóny, vzhledem k omezení přístupu periferií do fyzické paměti:

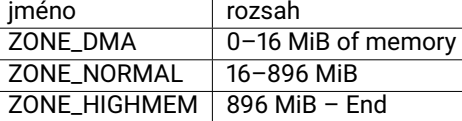

- DMA paměť vhodná pro použití komunikace s periferiemi, hlavně DMA přenosy HDD – RAM (starší periferie neuměly adresovat víc než 16 MiB paměti)
- NORMAL paměť celá mapovaná do oblasti jádra OS
- HIGHMEM veškerý zbytek paměti, který se nevejde do NORMAL. Pozor – 32bitový systém má pro jádro vyhrazen 1 GiB (někdy 2 GiB) adresového prostoru. Pokud je fyzické paměti víc než 1 (2) GiB, nemůže být všechna fyzická paměť namapována do adresního prostoru jádra současně a mapování (obsah stránkovacích tabulek) se musí měnit podle toho, do jaké paměti je potřeba přistupovat. To hodně zpomaluje běh systému.

### Alokace fyzické paměti

## Alokace v jádře

Třída Kalloc - zkráceno **class Kalloc** { **private**: **const** mword begin; mword end; **public**: **enum** Fill { NOFILL <sup>=</sup> 0, FILL\_0,  ${\tt FILL\_1}$ }; **static** Kalloc allocator; Kalloc (mword virt\_begin, mword virt\_end) : begin (virt\_begin), end (virt\_end) {} **void** \* alloc\_page (**unsigned** size, Fill fill = NOFILL); **void** free\_page (**void** \*); **static void** \* phys2virt (mword); **static** mword virt2phys (**void** \*); } }

```
Třída Kalloc - definice
void * Kalloc::phys2virt (mword phys) {
 mword virt = phys +reinterpret_cast<mword>(&OFFSET);
  return reinterpret_cast<void*>(virt);
mword Kalloc::virt2phys (void * virt) {
   mword phys = reinterpret_cast<mword>(virt) -
     reinterpret_cast<mword>(&OFFSET);
    return phys;
```
## Přechod virtuální a fyzická adresa

Jak je možné, že přechod mezi virtuální a fyzickou adresou je tak jednoduchý?

```
mword Kalloc::virt2phys (void * virt) {
 mword phys = reinterpret_cast<mword>(virt) -
   reinterpret_cast<mword>(&OFFSET);
 return phys;
}
```
Platí to vždy?

- Ne platí to jen pro úsek paměti, který je celý namapován do fyzické paměti, jako jeden blok
- DŮLEŽITÉ: Po zapnutí stránkování nemůže ani JOS přistoupit přímo k fyzické paměti
	- Celé jádro OS se pohybuje také ve virtuálním prostoru
- OS si pro sebe zabere zónu DMA a NORMAL a využívá ji přednostně pro alokaci objektů, u kterých potřebuje znát fyzickou adresu
	- Tabulky stránek
		- OS musí vyplnit rámec tabulky stránek do tabulky tabulek
	- **Přístup k souborům na disku přes DMA** 
		- OS musí vyplnit rámec, kam se budou kopírovat data z DMA
		- **DMA** neví nic o stránkování **DMA** není procesem, ale HW

- Zóny paměti
	- každá zóna si udržuje seznam volných a použitých rámců
	- pokud počet volných rámců klesne pod stanovenou mez, spouští se swap démon, který začne připravovat odložení stránek na disk
	- při dosažení spodní limitní hranice se alokující proces blokuje do ukončení uvolňování stránek
		- některé procesy nelze blokovat, ty mohou provést alokace i pod tento spodní limit
	- každá zóna si uržuje seznam volného místa v blocích stránek

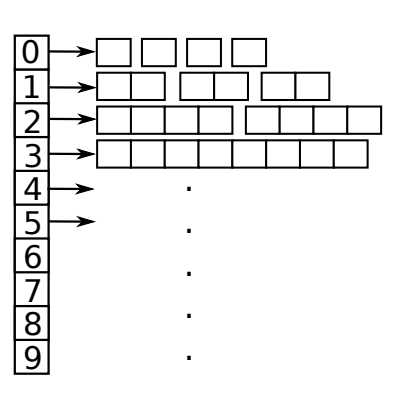

## Zóny paměti

- seznam řádu **k** znamená, že udržuje volné bloky o velikosti  $2^k$   $\times$  *PAGE\_SIZE*
- pokud není volný rámec požadovaného řádu, vezme se nejbližší volný blok vyššího řádu, rozdělí se poloviny a přesune do nižšího řádu, případně rekurzivně až do požadovaného řádu
- uvolnění bloku může vést ke spojení se sousední blokem a přechod do vyššího řádu
- k detekci možného spojení slouží bitová mapa pro všechny bloky daného řádu
- každá zóna má seznamy řádu 0 až MAX (většinou 10 blok 4MiB)
- zóna má funkce alloc\_pages, free\_pages pro alokaci bloku stránek zadaného řádu a jeho uvolnění

## Mapa rámců paměti RAM

```
každý rámec fyzické paměti má v paměti alokovanou strukturu, která
  popisuje jeho využití
```
**typedef struct** page { **struct** list\_head list; **struct** address\_space \*mapping; **unsigned long** index; **struct** page \*next\_hash; atomic\_t count; **unsigned long** flags; **struct** list\_head lru; **struct** page \*\*pprev\_hash; **struct** buffer\_head \* buffers; *#if defined(CONFIG\_HIGHMEM) || defined(WANT\_PAGE\_VIRTUAL)* **void** \*virtual; *#endif /\* CONFIG\_HIGMEM || WANT\_PAGE\_VIRTUAL \*/* } mem\_map\_t;

### Alokace fyzické paměti

### Rámce paměti

- uvedená struktura slouží pro uchování všech informací o rámci:
	- list odkaz na spojový seznam rámců (např. clean, dirty, lock)
	- mapping odkaz na soubor, který tento rámec mapuje do paměti
	- count kolik stránek odkazuje na tento rámec (např. sdílené stránky kódu procesů)
	- flags příznaky stránky (např. active, inactive, unused, dirty, slab, lru)
	- lru odkaz do spojového seznamu pro algoritmus lru active/inactive seznam
	- buffer odkaz hlavičky bufferů, pokud stránka slouží jako disková cache, nebo má svoji kopii ve swap
	- virtual (volitelně) odkaz na virtuální adresu stránky, pro HIGMEM rámce v jádru (má pouze jednu virtuální adresu)

## Rozložení paměti jádra (Linux)

- obraz jádra rozbalený kód jádra OS
- mapa rámců paměti struct page pro každý rámec RAM
- $\blacksquare$  oblast vmalloc oblast pro vmalloc
- oblast kmap oblast kam jsou dočasně mapovány stránky z HIGHMEM
- oblast fixovaných adres adresy, které je potřeba znát před spuštěním jádra např. ACPI

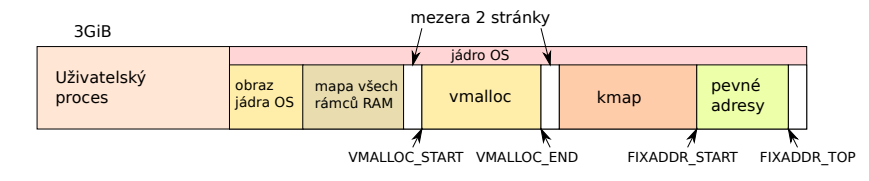

### Alokace fyzické paměti

### Alokace v jádře

- **kmalloc** funkce pro alokaci dynamických objektů v prostoru jádra, vytváří fyzicky i virtuálně spojité úseky paměti. Pro alokaci používá algoritmus známý jako SLAB.
- vmalloc alokace celých stránek (spojitých ve virtuální paměti, ne nutně spojitých ve fyzické paměti)
- GFP (get free page) příznaky kde, co a jak alokovat
	- GFP\_ATOMIC nelze proces uspat, je nutné dokončit alokaci přímo
	- GFP\_NOHIGHIO alokace v jádře, proces může být uspán, ale požaduje paměť ze zóny NORMAL
	- GFP\_KERNEL obyčejná alokace v jádře, proces může být uspán a vzbuzen po uvolnění paměti, zóna HIGMEM
	- GFP\_HIGHUSER obyčejná alokace normálního uživatele v zóně HIGHMEM, může být uspán

### vmalloc

- alokuje v jádře blok paměti, který ve fyzické paměti nemusí být souvislý
- kroky vmalloc:
	- najdi místo ve virtuální paměti pro daný blok
	- alokuj potřebný počet stránek pro daný blok
	- upraví referenční tabulku jádra OS
	- při prvním přístupu procesu k alokovanému prostoru se vyskytne chyba stránky a OS nakopíruje informace o rámci z referenční tabulky stránek OS do tabulky stránek OS.
- velikost bloků paměti alokovaná vmalloc je zaokrouhlena na stránky
- mezi jednotlivé alokované bloky je vložena prázdná stránka, která chrání před přesahy (off-by-one chyby) mezi bloky paměti

### kmalloc

- SLAB (SLUB) algoritmus
- SLAB má tři základní cíle:
	- alokovat malé bloky paměti a při tom zabránit fragmentaci paměti
	- udržovat volné nejčastěji používané objekty pro jejich rychlé opětovné využití (cache uvolněných objektů stejné velikosti, např. datagramy)
	- lepší využití procesorové L1 a L2 cache zarovnáním objektů na velikost L1, nebo L2 cache
- **n**informace o využití SLAB cat /proc/slabinfo
- objekty jsou alokované z tzv. cache, tj. struktur, které obsahují alokované stránky pro objekty dané velikosti
	- standardně se vytvoří cache pro základní typy velikostí (obdoba oddělených seznamů podle velikostí)
	- cache vytváří uživatelé, tedy části jádra OS, pokud chtějí zrychlit alokaci mnoha malých kousků paměti
	- kmalloc při požadavku na alokaci paměti najde cache, která nejlépe odpovídá požadované velikosti
	- cache zajistí alokaci zjištěním volného místa v slab kontejneru na několik objektů zadané velikosti

## Cache pro kmalloc

- každá cache má 3 seznamy slab podle obsazenosti:
	- plný tento slab nelze použít pro alokaci
	- poloprázdný tento slab je kandidátem pro alokaci nového objektu
	- prázdný tento slab je kandidátem pro uvolnění
- každá cache se snaží udržovat rozumný počet volného místa pro další alokaci objektů zadané velikosti
- od jádra 2.6 se vytváří také cache per-CPU
	- tyto cache jsou spojeny s procesory a snaží se, aby objekty, které patří jednomu vláknu byly umístěny ve stejné L1, nebo L2 cache, tedy fyzicky blízko
	- tato procesorově orientovaná alokace umožňuje, aby se data při běhu lépe vešla do procesorové cache a tím aby proces běžel rychleji